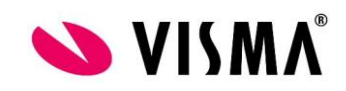

## **Visma Nova sovelluspalvelun sähköpostiasetukset**

Tee seuraavat asetukset, jos haluat lähettää sähköpostia Visma Sovelluspalvelusta.

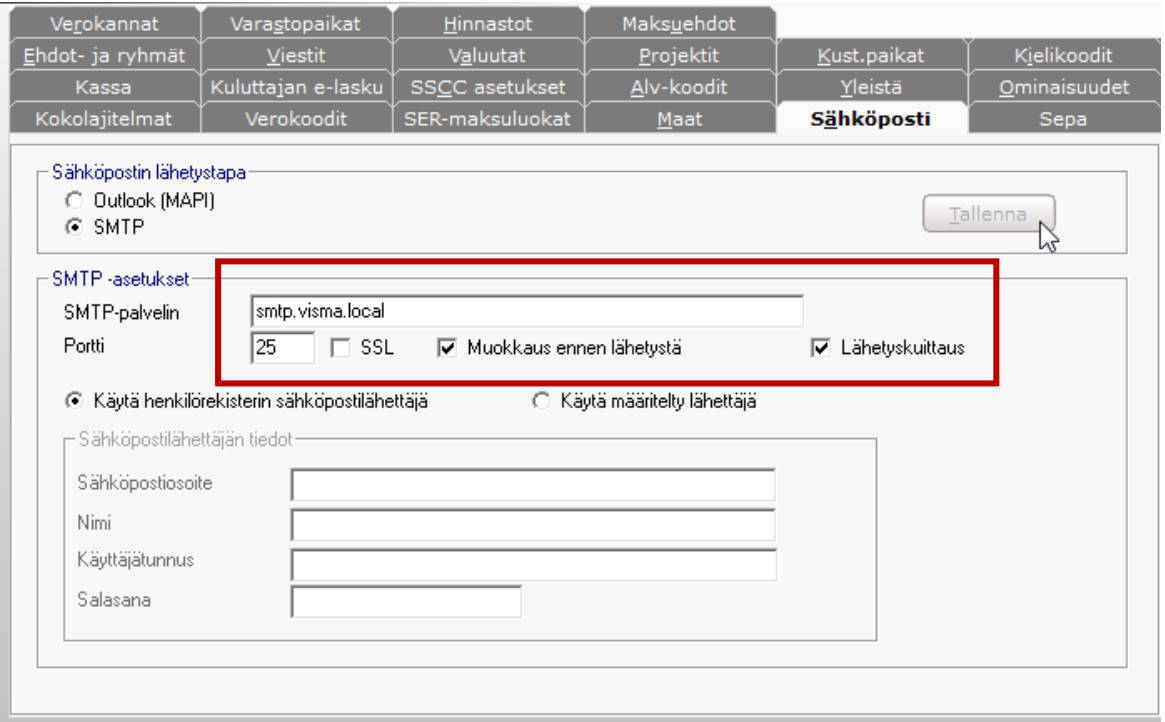

SMTP-palvelin: smtp.visma.local

Portti: 25

*Käyttäjä sähköpostin lähettäjänä*

**V I S M A S O F T W AR E O Y** Optiolla **Käytä henkilörekisterin sähköpostilähettäjä** ohjelma käyttää sähköpostiosoitteena käyttäjälle henkilörekisterissä määriteltyä sähköpostiosoitetta. Käyttäjän sähköpostiosoite määritellään infolinen

> LINNOITUSTIE 4 A · 02600 ESPOO PUH 020 756 0511 · FAX 020 756 0703 www.visma.fi Y-tunnus: 0711992-8

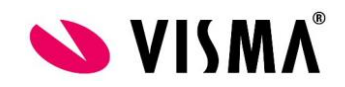

**Asetukset | Henkilörekisteri** –valinnan kautta siten, että hänelle linkitetään **Muokkaa | Henkilöroolit** – toiminnolla **Roolit**-välilehdellä rooliksi **Sähköpostilähettäjä**.

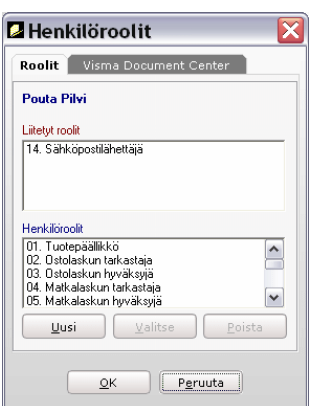

Sähköpostilähettäjä-roolin määritys henkilölle.

Tallentamisen jälkeen kaksoisnapauta henkilöä, jolle lisäsit roolin, jotta henkilötiedoissa aktivoituu välilehti **Sähköposti** (ellei välilehti aktivoidu tällä tavoin, napauta luettelossa jotain muuta henkilöä ja sen jälkeen uudestaan sitä, jolle lisäsit roolin).

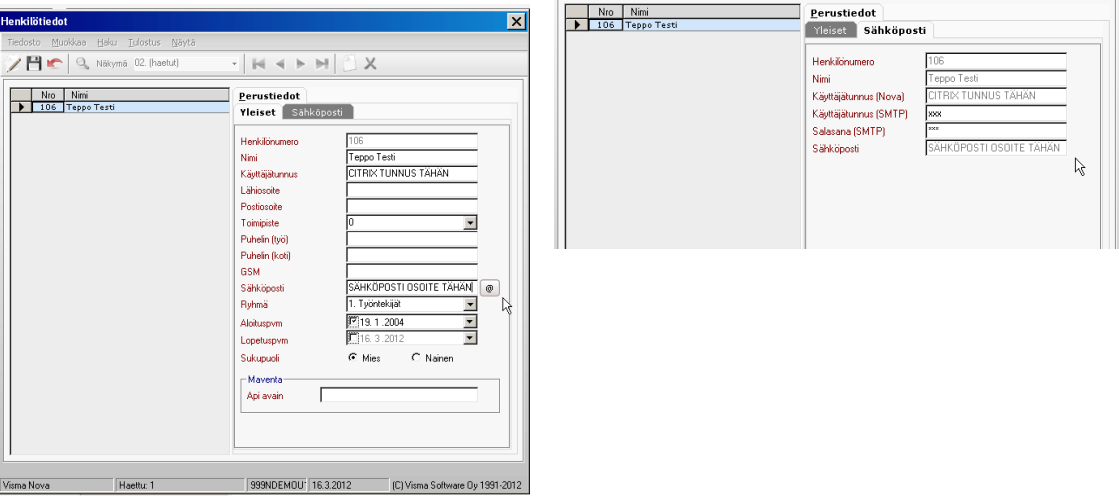

**V I S M A S O F T W AR E O Y**

LINNOITUSTIE 4 A · 02600 ESPOO

PUH 020 756 0511 · FAX 020 756 0703

www.visma.fi

Y-tunnus: 0711992-8

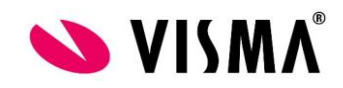

## *Käyttäjän sähköpostitiedot henkilörekisterissä.*

**Käyttäjätunnus:** Citrix -tunnus, jolla kirjaudutaan Visman Asp ympäristöön (Esim. 999999teptes) **Sähköposti:** Se postiosoite, josta halutaan lähettää postia **Käyttäjätunnus (Nova):** Citrix –tunnus **Käyttäjätunnus (SMTP):** xxx (Kolme X –kirjainta) **Salasana(SMTP):** xxx (Kolme X –kirjainta)

HUOM! Muista lisätä myös Sähköpostilähettäjä -rooli käyttäjälle henkilörekisterissä.

## *Määritelty sähköpostin lähettäjä*

Jos haluatte käyttää määriteltyä lähettäjää, täyttäkää seuraavat tiedot:

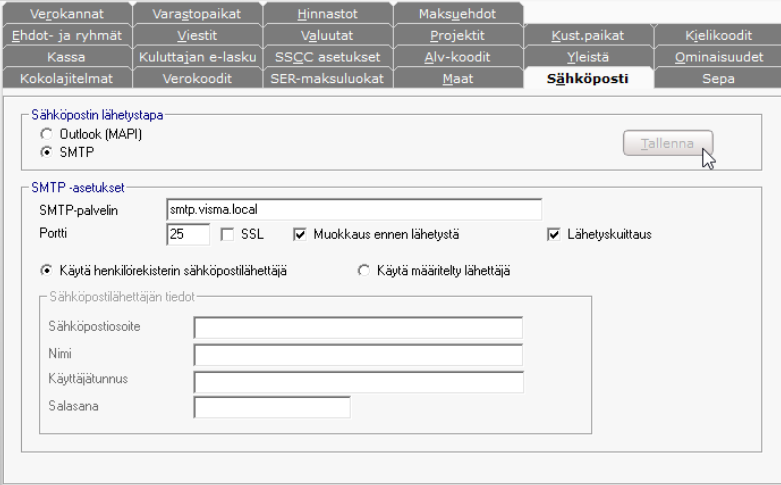

**Sähköpostiosoite:** Osoite josta posti halutaan lähettää **Nimi:** Käyttäjän / Postitilin nimi **Käyttäjätunnus:** xxx (Kolme X –kirjainta) **Salasana:** xxx (Kolme X –kirjainta)

HUOM! Lisätietoja löydät Visma Novan käyttäjän perusoppaasta, kohdasta 7.1.19 Sähköposti.

## **V I S M A S O F T W AR E O Y**

LINNOITUSTIE 4 A · 02600 ESPOO

PUH 020 756 0511 · FAX 020 756 0703

www.visma.fi

Y-tunnus: 0711992-8